# Mediathek

NUTZUNGSBEDINGUNGEN MEDIENZENTRUM CLOPPENBURG

# Inhalt

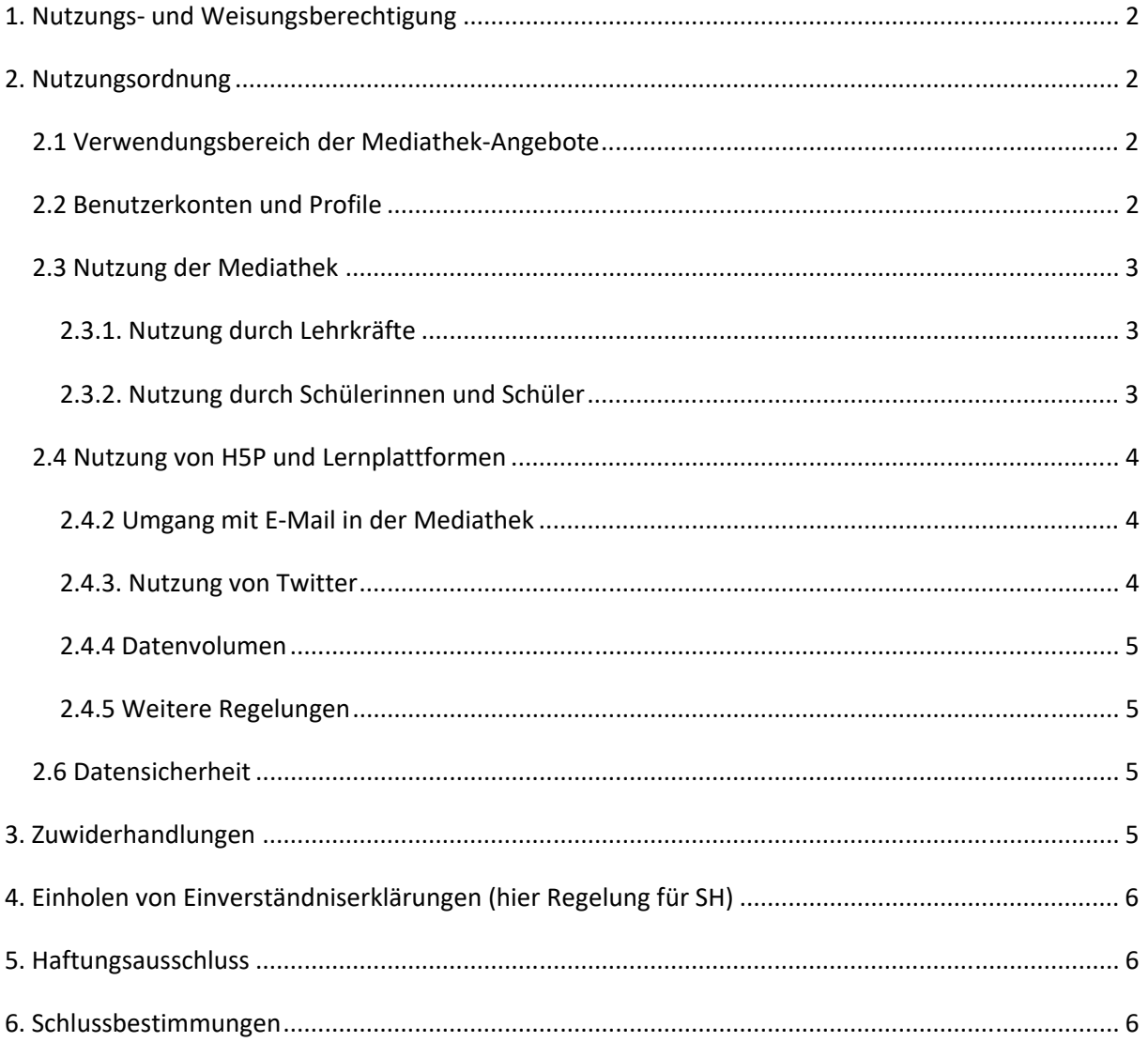

## 1. Nutzungs‐ und Weisungsberechtigung

Diese Nutzungsbedingungen stellen Regelungen bereit für die Arbeit mit den zugangsgeschützten Angeboten und Diensten unserer Mediathek, die nur registrierten Nutzerinnen und Nutzer zugänglich sind.

Allen Lehrkräften, denen auf Antrag ein Zugang zu unserer Mediathek gewährt wurde, ist es gestattet, ihren Schülerinnen und Schülern pseudonymisierte Zugangsdaten zur Verfügung zu stellen.

## 2. Nutzungsordnung

#### 2.1 Verwendungsbereich der Mediathek‐Angebote

Alle Angebote der Mediathek sowie sämtliche dort zugänglichen Dienste, Werkzeuge und Dateien dürfen nur für Bildungszwecke ohne finanzielle bzw. politische Interessen oder Absichten eingesetzt werden. Die Weitergabe von Dateien aus den Mediathek‐Angeboten an Dritte (z. B. Filesharing‐ Portale, Soziale Netzwerke) ist nicht gestattet. Ausgenommen davon sind Inhalte, für die ausdrücklich weitergehende Nutzungsrechte eingeräumt sind (z. B. *Creative Commons*).

#### 2.2 Benutzerkonten und Profile

Jede berechtigte Lehrkraft erhält von uns personalisierte Zugangsdaten, die aus dem individuellen Benutzernamen sowie Passwort bestehen, welches die Nutzerin oder der Nutzer nach erstmaliger Anmeldung ändern muss. Gemäß den Vorgaben des Bundesamtes für Sicherheit in der Informationstechnik (BSI) ist es erforderlich, dass das verwendete Passwort in regelmäßigen Abständen neu festlegt wird. Die Vergabe von Zugängen, die von mehr als einer Person genutzt werden, ist nicht zulässig. Nutzerinnen und Nutzer dürfen sich nur unter ihrem persönlichen Nutzernamen anmelden und sind für alle Aktivitäten verantwortlich, die unter ihrem persönlichen Nutzernamen ablaufen. Die Arbeitsstation, an der sich Nutzerinnen und Nutzer bei der Mediathek eingeloggt haben, dürfen sie nicht unbeaufsichtigt lassen. Nach Nutzungsende müssen sie sich von den Mediathek‐Angeboten abmelden.

Passwörter sind geheim zu halten. Jede Nutzerin und jeder Nutzer ist dafür verantwortlich, dass nur sie/er allein das persönliche Passwort kennt bzw. ein zugewiesenes Passwort nicht weitergibt. Das Ausprobieren, das Ausforschen und die Benutzung fremder Zugriffsberechtigungen und sonstiger Authentifizierungsmittel führen zum Nutzungsausschluss von allen Angeboten der Mediathek. Zugriffe auf fremde Inhalte und Daten der Mediathek‐Angebote ohne ausdrückliche Zustimmung des

Eigentümers sind ebenfalls unzulässig und werden bei Bekanntwerden verfolgt. Der Einsatz von Schadsoftware oder Spyware ist untersagt.

#### 2.3 Nutzung der Mediathek

Medien und andere Inhalte der Mediathek dürfen grundsätzlich nur für unterrichtliche bzw. schulische Übungszwecke je nach Lizenzlage genutzt werden.

#### 2.3.1. Nutzung durch Lehrkräfte

Lehrkräfte dürfen Medien der Mediathek in Abhängigkeit von der jeweils angebotenen Nutzungsform als Stream und/oder Download verwenden. Eine Speicherung dieser Medien ist möglich, wenn ein Download oder die Übertragung über eine entsprechende Schnittstelle ermöglicht wird. Auch eine Speicherung auf andere Datenträger ist in diesem Fall möglich, soweit dies im Rahmen der unterrichtlichen Nutzung erforderlich ist.

Lehrkräfte dürfen Schülerinnen und Schülern i.d.R. Inhalte zur Anfertigung von Seminararbeiten, Referaten usw. auf mobilen Datenträgern in die Hand geben, wobei darauf zu achten ist, dass die Medien nach der Fertigstellung der Arbeit bzw. nach Ablauf des Projektes zurückgegeben bzw. dauerhaft gelöscht werden (z.B. durch Rückgabe oder beaufsichtigtes Formatieren des Datenträgers). Mögliche Einschränkungen und/oder Erweiterungen von Nutzungsrechten werden auf den Datenblättern der Medien angegeben und sind unbedingt zu beachten.

#### 2.3.2. Nutzung durch Schülerinnen und Schüler

Schülerinnen und Schüler dürfen von ihren Lehrkräften bereitgestellte Medien und interaktive Elemente der Mediathek in Abhängigkeit von der jeweils angebotenen Nutzungsform als Stream und/oder Download verwenden, je nach den angebotenen Möglichkeiten. Sie dürfen die Inhalte zur Anfertigung von Seminararbeiten, Referaten und ähnlichem nutzen, wobei zu beachten ist, dass die Medien nach der Fertigstellung der Arbeit bzw. nach Ablauf des Projektes gelöscht werden (z.B. durch Rückgabe oder beaufsichtigter Formatieren des Datenträgers).

Bei der Verwendung von Medien ist stets auf die Angabe der in der Mediathek zur Verfügung gestellten, auf die einzelnen Medien bezogenen Herkunfts‐ bzw. Quellenangaben und ggf. Lizenzformen (z. B. bei *Creative‐Commons*‐Lizenzen) zu achten. Eine etwaige Veröffentlichung auf der Homepage, in einer Printprodukten der Schule, einer öffentlichen Schulveranstaltung ist nicht zulässig ebenso wie eine anderweitige Weitergabe an Dritte.

Ausgenommen davon sind lediglich Medien, für die ausdrücklich weiter gehende Nutzungsrechte eingeräumt sind (z. B. *Creative Commons*). Für diese Nutzungsrechte schließen wir allerdings jegliche Haftung aus, weil sie ohne unsere Kenntnis jederzeit geändert werden können.

Soweit eine Lizenz zeitlich befristet ist, dürfen die Medien der Mediathek‐Mediathek in dem beschriebenen Umfang nur für die Dauer des jeweils gültigen Lizenzzeitraumes genutzt werden. Nach Ablauf der Lizenzzeit wird das Medium in der Mediathek nicht mehr abrufbar sein und kann nicht mehr eingesetzt werden. Alle Nutzerinnen und Nutzer sind in diesem Fall verpflichtet, ihre gespeicherten Kopien nach Ablauf der Lizenz zu löschen.

#### 2.4 Nutzung von H5P und Lernplattformen

H5P bietet eine Vielzahl von Modulen zur Erstellung interaktiver Elemente und Nutzung virtueller Räume zum Online‐Lernen an, welche die Lehrkräfte selbst gestalten können, indem sie Lerninhalte zur Verfügung stellen und Lernaktivitäten für die Schülerinnen und Schüler organisieren. Auch hier ist bei der Verwendung von Medien stets auf die korrekte Angabe der Herkunfts‐ bzw. Quellenangaben und ggf. Lizenzformen (z. B. bei Creative‐Commons‐Lizenzen) zu achten.

#### 2.4.1 Informationsübertragung ins Internet

Jede Lehrkraft ist verantwortlich für die innerhalb der Mediathek erstellten eigenen Angebote. Es ist verboten, Informationen zur Verfügung zu stellen, die rechtlichen Grundsätzen widersprechen. Dies gilt insbesondere für rassistische, ehrverletzende, beleidigende oder aus anderen Gründen gegen geltendes Recht verstoßende Inhalte. Die Bestimmungen des Datenschutzes sind einzuhalten. Dies gilt insbesondere für die Bekanntgabe von Namen, Adressdaten und Fotografien von Personen. Das Erstellen von Audiobeiträgen mit einer fremden Stimme und deren Veröffentlichung setzt bei der betroffenen Person die Freiwilligkeit voraus.

#### 2.4.2 Umgang mit E‐Mail in der Mediathek

Jede Nutzerin und jeder Nutzer ist selbst für den Erhalt und die Verarbeitung von E‐Mails innerhalb der Mediathek verantwortlich. Die Angabe einer ungültigen E‐Mail‐Adresse ist nicht zulässig und kann zum Ausschluss von der Nutzung der Mediathek‐Angebote führen.

#### 2.4.3. Nutzung von Twitter

In unserer Mediathek sind im Bereich von H5P Funktionen des Dienstes Twitter eingebunden. Diese Funktionen werden angeboten durch die Twitter Inc., 1355 Market Street, Suite 900, San Francisco, CA 94103, USA. Durch das Benutzen von Twitter und der Funktion "Re‐Tweet" werden die von Ihnen besuchten Websites mit Ihrem Twitter‐Account verknüpft und anderen Nutzern bekannt gegeben. Dabei werden auch Daten an Twitter übertragen. Wir weisen darauf hin, dass wir als Anbieter der Seiten keine Kenntnis vom Inhalt der übermittelten Daten sowie deren Nutzung durch Twitter erhalten. Weitere Informationen hierzu finden Sie in der Datenschutzerklärung von Twitter unter

https://twitter.com/privacy. Ihre Datenschutzeinstellungen bei Twitter können Sie in den Konto‐ Einstellungen unter: https://twitter.com/account/settings ändern.

#### 2.4.4 Datenvolumen

Unnötiges Datenaufkommen durch Laden und Versenden von sehr großen Dateien (z. B. Videos, Grafikdateien oder Audios für unterrichtliche Zwecke mit zu hohem Datenvolumen) ist zu vermeiden. Sollte eine Nutzerin/ ein Nutzer unberechtigt größere Datenmengen in seinem Arbeitsbereich ablegen, so sind die Systemverwalter berechtigt, diese Daten zu löschen. Die/ Der betroffene Nutzerin/ Nutzer wird über einen solchen Eingriff – notfalls nachträglich – angemessen informiert.

#### 2.4.5 Weitere Regelungen

Der Zugang zu fragwürdigen Informationen im Internet kann aus verschiedenen Gründen nicht immer verhindert werden. Die Lehrkräfte kommen im Rahmen Ihrer Aufsichtspflicht der regelmäßigen Kontrolle ihrer Bereiche in der Mediathek nach.

Nur Lehrkräften ist es gestattet, Module in H5P mit JavaScript‐Code zu verfassen. Sie sind dafür verantwortlich, dass kein Schadcode eingestellt wird und dass hierdurch keine Möglichkeiten für eine missbräuchliche Nutzung der Mediathek geschaffen werden.

#### 2.6 Datensicherheit

Alle von Mediathek der erfassten Daten unterliegen dem Zugriff der Systemverwalter und Administratoren vor Ort. Diese können bei dringendem Handlungsbedarf unangemeldet Daten einsehen, löschen oder verändern. Die/ Der betroffene Nutzerin/ Nutzer wird über einen solchen Eingriff – notfalls nachträglich – angemessen informiert.

Ein Rechtsanspruch auf die Sicherung, Speicherung und Verfügbarkeit persönlicher Daten besteht gegenüber der Mediathek nicht. Nur vom System automatisch erstellte Sicherungen der Mediathek dürfen gespeichert werden. Für Datenverlust durch höhere Gewalt wird nicht gehaftet.

### 3. Zuwiderhandlungen

Zuwiderhandlungen gegen diese Ordnung oder ein Missbrauch des Zugangs zu den Angeboten der Mediathek können neben dem Entzug der Nutzungsberechtigung auch Schadensersatzforderungen nach sich ziehen.

## 4. Einholen von Einverständniserklärungen (hier Regelung für SH)

Die Einholung von Einwilligungen von Erziehungsberechtigten bei minderjährigen Schülerinnen und Schüler ist nicht erforderlich, wenn der Einsatz der Mediathek zum verpflichtenden Bestandteil des Unterrichts an einer Schule oder in einzelnen Klassen oder Kursen der Schule erklärt wird. Der Nutzerkreis muss allerdings ausschließlich auf die Schülerinnen und Schüler sowie die Lehrkräfte der jeweiligen Schule beschränkt sein. Diese Einschränkung muss durch ausreichende und dem Stand der Technik entsprechende technische Vorkehrungen sichergestellt werden:

- Die Schülerinnen und Schüler nutzen den Anschluss für schulische Zwecke unter Aufsicht von Lehrkräften für schulbezogene Zwecke auf schuleigenen Geräten
- Die Schule erlaubt den Schülerinnen und Schülern die Nutzung des Internetanschlusses mittels privater Geräte für unterrichtliche Zwecke oder stellt von Lehrkräften unbeaufsichtigte schulische Geräte (beispielsweise Medienecken) für unterrichtliche Zwecke zur Verfügung
- Ansonsten sollten Lehrkräfte nach aktueller europäischer Rechtsprechung bei Minderjährigen unter 16 Jahren vorher schriftlich die Erlaubnis der Erziehungsberechtigten einholen, bevor diese zur Nutzung unserer Mediathek berechtigt werden.

## 5. Haftungsausschluss

Bei inhaltlichen Fehlern oder möglichen Urheberrechtsverletzungen in unserer Mediathek setzen Sie sich bitte umgehend mit uns als Inhalteanbieter in Verbindung. Wir werden uns schnellstmöglich bemühen, auf gütlichem Wege mögliche Fehler zu beseitigen.

Für den technischen Betrieb der Angebote ist die Antares Project GmbH verantwortlich. Für Ausfälle der Mediathek, z. B. durch technische Probleme, Störungen innerhalb des Internets oder während Wartungsarbeiten, kann von unserem Dienstleister keinerlei Haftung übernommen werden.

## 6. Schlussbestimmungen

Sollten einzelne Bestimmungen dieser Nutzungsbedingungen ganz oder teilweise unwirksam sein oder werden, berührt dies die Wirksamkeit der übrigen Bestimmungen nicht.

Cloppenburg, den 04. September 2018